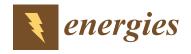

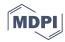

Article

# A Novel Supervisory Control Algorithm to Improve the Performance of a Real-Time PV Power-Hardware-In-Loop Simulator with Non-RTDS

Dae-Jin Kim , Byungki Kim, Hee-Sang Ko, Moon-Seok Jang and Kyung-Sang Ryu \*

System Convergence Laboratory, Korea Institute of Energy Research, Jeju 63357, Korea; djk@kier.re.kr (D.-J.K.); bk\_kim@kier.re.kr (B.K.); heesangko@kier.re.kr (H.-S.K.); msjang@kier.re.kr (M.-S.J.) \* Correspondence: ksryu@kier.re.kr; Tel.: +82-64-800-2225

Academic Editor: Tom Gregorkiewicz

Received: 16 September 2017; Accepted: 17 October 2017; Published: 19 October 2017

Abstract: A programmable direct current (DC) power supply with Real-time Digital Simulator (RTDS)-based photovoltaic (PV) Power Hardware-In-the-Loop (PHIL) simulators has been used to improve the control algorithm and reliability of a PV inverter. This paper proposes a supervisory control algorithm for a PV PHIL simulator with a non-RTDS device that is an alternative solution to a high-cost PHIL simulator. However, when such a simulator with the conventional algorithm which is used in an RTDS is connected to a PV inverter, the output is in the transient state and it makes it impossible to evaluate the performance of the PV inverter. Therefore, the proposed algorithm controls the voltage and current target values according to constant voltage (CV) and constant current (CC) modes to overcome the limitation of the Computing Unit and DC power supply, and it also uses a multi-rate system to account for the characteristics of each component of the simulator. A mathematical model of a PV system, programmable DC power supply, isolated DC measurement device, and Computing Unit are integrated to form a real-time processing simulator. Performance tests are carried out with a commercial PV inverter and prove the superiority of this proposed algorithm against the conventional algorithm.

**Keywords:** photovoltaic; power-hardware-in-loop-simulator; supervisory control algorithm; real-time processing

## 1. Introduction

Photovoltaic (PV) power generation is a technique of converting solar light into electricity. Since the French scientist Edmond Becquerel first discovered the photovoltaic effect in 1839, many advances have been realized for PV power generation, such as the reduced cost and improved efficiency and lifespan of solar cells. This is due to active research and development on the commercialization of solar cells after the oil shock in the 1970s. Because of recent environmental issues and the threat of climate change to the survival of mankind, PV power generation is playing a leading role in meeting the increasing demand for renewable energy. Not only is the distribution of utility-grade PV power plants to replace existing power plants increasing, but small-scale distributed power-grade PV power generators are also gaining prominence. Recently, advances have been made in electric vehicles (EVs) (various related studies have focused on EV charging stations connected to PV power generation), and the percentage of homes combining a small PV generator and EVs that use it as an energy source has been increasing [1–8].

Research is being actively conducted not only on improving the performance of solar power itself (i.e., PV cells, modules, and arrays) but also on peripheral systems to use the generated power. In particular, various studies have been conducted on Maximum Power Point Tracking

Energies 2017, 10, 1651 2 of 16

(MPPT) algorithms to control inverters, which are devices that convert the power generated from a PV and maximize the output power of a PV system [9–13]. Tests can be performed to apply an inverter control algorithm to an actual PV system, but reproducibility is difficult because of changing environmental factors, such as temperature and irradiation. The high cost of implementing actual PV systems to study the improvement of grid-tied or off-grid PV inverter performance is required in research and development efforts. In order to solve this problem, PV Power Hardware-In-the-Loop (PHIL) simulators, which can simulate and test PV arrays in real-time, are being used to develop PV inverters [14–20]. PV PHIL simulators are generally composed of universal real-time digital simulator (RTDS) devices, but these are expensive owing to extra features and difficult to use owing to the expertise required to run the program, therefore generally, there is a barrier to their being widely used.

In this paper, a supervisory control algorithm for a PV PHIL simulator with non-RTDS is proposed which can improve output performance and is developed with a general Computing Unit connected to programmable direct current (DC) power supply. A multi-rate system is applied to the proposed algorithm consider the characteristics of each peripheral device. A plant consisting of a mathematical model of a PV system, the control algorithm, and calibrations is simulated using MATLAB/SIMULINK and implements a form of real-time processing software by means of an application program interface (API) to peripheral components, Real-time Work Shop (RTW), and an MATLAB Executable (MEX) external interface function. To validate the proposed control algorithm for a PV PHIL simulator, an evaluation test is carried out. This includes isolated measurement devices for monitoring the output of the DC power supply and the digital signal processing of measured signals to interface with the peripheral devices.

The paper is organized as follows: the next section explains the mathematical model of the PV system. Later, Section 3 presents the proposed control algorithm for a PV PHIL simulator against the conventional control algorithm, and the implementation works, such as real-time S/W and the centralized control logic, are presented in Section 4. Section 5 presents the simulation and test results validating the performance of the proposed algorithm. Finally, the conclusions close the paper.

## 2. Mathematical Properties of a PV System for the PHIL Simulator

## 2.1. Characteristics of PV Cells for the PHIL Simulator

PV cells are the basic components of PV systems. They can be classified by their manufacturing materials as silicon semiconductors or compound semiconductors. In most of the PV industry, PV cells are made of silicon semiconductors with p–n junctions. The mathematical models used to predict the electrical properties of PV cells regarding irradiation and temperature are classified as ideal single-diode, practical single-diode, and two-diode. In this research, a practical single-diode model was used for the PV cell considering the simulator's real-time computational processing ability and the dynamic model's accuracy. Figure 1 shows the equivalent circuit [21–23].

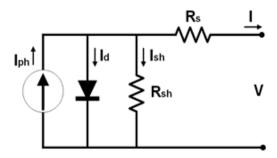

**Figure 1.** Equivalent circuit model of a photovoltaic (PV) cell.

The output current of a PV cell can be generalized as shown in Equation (1) according to Kirchhoff's current law (KCL). Electrons and holes appear because of the photoelectric effect caused

Energies 2017, 10, 1651 3 of 16

by light in the depletion layer of p–n semiconductors. The output current appears when a load is connected to both ends and follows the flow of electrons:

$$I = I_{ph} - I_d - I_{sh} \tag{1}$$

where  $I_{ph}$  is the photocurrent (A),  $I_d$  is the diode current (A), and  $I_{sh}$  is the current flowing in the shunt resistance (A).

The output current of this PV cell excludes the current flowing in the diode  $I_{ph}$ , and current flowing in the shunt resistance  $R_{sh}$ . The output current passes through  $R_s$ , and current I is finally output from the PV cell. If arranged in order,  $I_d$  and  $I_{sh}$  are as shown in Equation (2):

$$I = I_{ph} - I_{sat} \left( e^{\frac{V + RI_s}{nV_t}} - 1 \right) - \frac{V + IR_s}{R_{sh}}$$
 (2)

where I is the PV cell output current (A), V is the PV cell output voltage (V),  $I_{sat}$  is the diode saturation current (A), n is the diode abnormal coefficient,  $R_s$  is the PV cell series resistance ( $\Omega$ ), and  $R_{sh}$  is the PV cell shunt resistance ( $\Omega$ ).

The diode thermal voltage, which is used to find the output current of Equation (2), is determined by the abnormal coefficient k value of the non-ideal diode model. This is considered in the following thermal voltage determination formula:

$$V_t = \frac{kT_{op}}{q} \tag{3}$$

where  $V_t$  is the diode thermal voltage (V), q is the electrical charge of the electron (C), k is the Boltzmann constant (J/K), and T is the operational temperature (K).

For a PHIL simulator to simulate a voltage-based output current model, Equation (4) is obtained when the PV cell current of Equation (2) is converted into the output voltage.  $I_{ph}$  and  $I_{sh}$  are dependent on the temperature and are necessary to solve Equation (4); they are determined according to standard test conditions (STC), as shown in Equations (5) and (6). The bandgap energy  $E_0$  varies depending on the type of semiconductor material and temperature. In this research, however, a constant value was used under the assumption of STC.

$$V = nV_t \ln \left[ 1 + \frac{I_{ph} - \frac{V}{R_{sh}} - I(1 + \frac{R_s}{R_{sh}})}{I_{sat}} \right] - IR_s$$
 (4)

$$I_{ph} = \frac{G}{G_{STC}} \Big[ I_{ph \cdot STC} + \alpha \big( T_{op} - T_{STC} \big) \Big]$$
 (5)

$$I_{sat} = I_{sat \cdot STC} \left( \frac{T_{op}}{nT_{on}} \right)^3 e^{\left[ \frac{qE_g}{nT_{op}} \left( \frac{1}{T_{STC}} - \frac{1}{T_{op}} \right) \right]}$$
 (6)

Here,  $G_{STC}$  is the irradiation under STC,  $T_{STC}$  is the temperature under STC,  $\alpha$  is the temperature coefficient of the photon-induced current (%/C), and  $E_g$  is the bandgap energy of the semiconductor (eV).

## 2.2. Characteristics of PV Modules for the PHIL Simulator

PV modules are mostly composed of PV cells. The entire PV array is composed of a combination of serial and parallel PV modules depending on the design purpose. The operational voltage is determined by the numbers of serial and parallel PV modules ( $N_s$ ,  $N_p$ ). Shadows may appear depending on various environmental factors surrounding the installed PV array. Thus, the light intensity on the PV modules may not be the same, which can cause an output mismatch inside the modules and lead to problems of deterioration and abrupt power generation decrease. To solve these

Energies 2017, 10, 1651 4 of 16

problems, bypass diodes are used in serially connected PV modules, and blocking diodes are used in parallel PV modules, as shown in Figure 2.

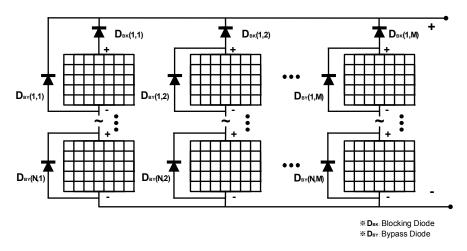

Figure 2. PV Array integrated with a bypass and a blocking diode.

The bypass diode is connected to the PV module in parallel. In the steady state, where light reaches the PV module homogeneously, the forward bias causes a reverse bias to the bypass diode, and no current flows. However, if an output mismatch between PV modules occurs due to shading, it becomes a reverse bias, which causes a forward bias to the bypass diode. This prevents damage caused by the hotspot phenomenon. The operating formula for the PHIL simulator can be expressed as follows:

$$V_{BY} = -\frac{n_{BY}kT_{op}}{q} \left[ \frac{I - I_{ph}}{I_{satBY}} + 1 \right]$$
 (7)

where  $V_{BY}$  is the voltage drop caused by the bypass diode,  $n_{BY}$  is the bypass diode's abnormal coefficient, and  $I_{satBY}$  is the bypass diode's reverse saturation current.

The PV operating voltage in strings is defined by the number of serial and parallel modules  $(N_s, N_p)$  from Equation (4) and is expressed by the following voltage determination equation:

$$V = N_s n V_t \ln \left[ 1 + \frac{I_{ph} - \frac{V}{R_{sh}} - \frac{I}{N_p} (1 + \frac{R_s}{R_{sh}})}{I_{sat}} \right] - \frac{I}{N_p} R_s$$
 (8)

where  $N_s$  is the number of PV modules connected in series and  $N_p$  is the number of PV modules connected in parallel.

Regarding the parallel connection of PV modules, when a voltage imbalance occurs between modules in terms of strings, the output current can flow backwards into a low-voltage module with a shadow due to the voltage mismatch. To prevent this, a blocking diode is installed between modules, and a circuit is composed to prevent current from flowing into the PV module under normal conditions. The module voltage regarding the blocking diode operation can be generalized as follows:

$$V_{BK} = \frac{n_{BK}kT_{op}}{q} \left[ \frac{I}{I_{sat}} + 1 \right] \tag{9}$$

where  $V_{BK}$  is the voltage drop caused by the blocking diode, and  $n_{BK}$  is the bypass diode's abnormal coefficient.

The final output  $V_{out}$  of the PV array is the difference of the voltage drop  $V_{BK}$  used in the parallel connection from the maximum value between V and  $V_{BY}$ , which refers to the PV module's output:

$$V_{out} = \max(V, V_{BY}) - V_{BK}. \tag{10}$$

Energies **2017**, *10*, 1651 5 of 16

Based on the mathematical model of the PV array including the PV cell, MATLAB/Simulink is used to develop a model for simulation, as shown in Figure 3. The irradiation and temperature, which are external environment data, and the current value of the PV array are input to output the voltage and current [23].

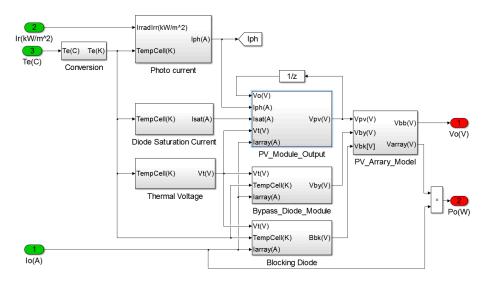

Figure 3. PV System array simulation model.

## 3. Advanced Operation Algorithm of a PV System for the PHIL Simulator

## 3.1. Conventional PV Simulator Operation Algorithm Used in RTDS

In general, PV simulators that simulate the PV characteristics of invertors or load devices substitute the measured voltage and current values into PV mathematical models and transmit the obtained results to the DC power supply. Figure 4 shows the process of transmitting the generated voltage and current target values to the DC power supply after the input of the initial PV cell parameters  $PV_{Params}$ , irradiation  $I_r(k)$ , temperature  $T_e(k)$ , measured voltage  $V_m(k)$ , and measured current  $I_m(k)$  into the PV array model. This algorithm is integrated into a Real-time Digital Simulator (RTDS), which has high performance computing units with special peripheral devices capable of real-time processing and is conducive to certain test scenarios in an RTDS simulation [14–17].

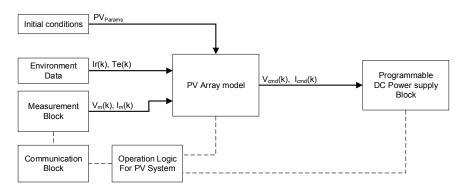

**Figure 4.** Conventional PV operation algorithm with a Real-time Digital Simulator (RTDS). DC: direct current.

However, the combination of a general computing unit and a typical programmable DC power supply has constraints, such as the sampling time to a peripheral device, computing performance, and a rectangular voltage and current output range, which are divided into the constant voltage (CV)

Energies 2017, 10, 1651 6 of 16

mode and the constant current (CC) mode. One of these modes is activated depending on the load conditions. When a load is connected to the initial DC power supply, the CV mode is started; when the restricted current output range is exceeded, it changes to the CC mode to control the current. The CV mode is then no longer valid, and the output voltage cannot be controlled. Thus, when MPPT control is performed from an inverter, the constant voltage (CV) and constant current (CC) modes cross-operate, and the I-V curve of the actual PV system cannot be followed precisely owing to a transient output.

## 3.2. Proposed Supervisory Control Algorithm for the PV PHIL Simulator with Non-RTDS

To improve the performance of the PV PHIL simulator with non-RTDS connected to a grid-tied PV inverter, a supervisory control algorithm and multi-rate system are proposed in this study to optimize each component responsible for the main functions in the Computing Unit, DC power supply, and isolated measurement device.

By external environment data to the Computing Unit, the PV system characteristic values  $V_{oc}(k)$  and  $I_{sc}(k)$  are calculated from  $F_{th}(I_r(k))$  and  $T_e(k)$ , as shown in Equations (11) and (12).

$$V_{oc} = N_s n V_t \ln \left[ 1 + \frac{I_{sc}}{I_{sat}} \right]$$
for  $I = 0$  (11)

$$I_{sc} = N_p \left[ I_{ph} - I_{sat} \left( e^{\frac{R_s R I_{sc}}{V_t}} - 1 \right) \right]$$
for  $V = 0$  (12)

 $V_b(k)$  and  $I_b(k)$  are calculated from the function of  $F_{Bias}(I_r, T_e, V_{oc}, I_{sc})$ . Finally, the PV array model results are considered along with  $V_{mod}(k)$ , and the reference value  $(V_{cmd}(k), I_{cmd}(k))$  that will be transmitted to the DC power supply is determined, as shown in Figure 5. The main blocks responsible for the DC power supply control, PV model, measurement devices, communication, and operation control are operated based on the multi-rate system as  $S^1(k)$ ,  $S^2(k)$ ,  $S^3(k)$ ,  $S^4(k)$ , and  $S^5(k)$ , respectively.

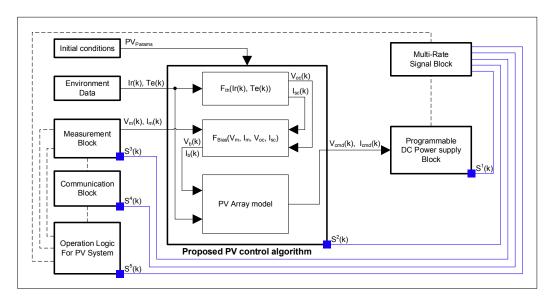

Figure 5. Proposed PV supervisory control algorithm with the multi-rate system.

A typical DC power supply starts in CV mode, which controls the initial output voltage, and then changes to CC mode, which controls the output current when the current limit is exceeded. In CC mode at a DC power supply, the output voltage is not controllable due to the activation of only one mode at a time.

To overcome the limitations of such devices, the proposed control algorithm prevents transient states by comparing the voltage and current outputs in the DC power supply after calculating the I-V value with the maximum voltage  $V_{oc}$  and maximum current  $I_{sc}$  values according to the current

Energies **2017**, *10*, 1651 7 of 16

input values of the environment variables. The environmental data  $I_r(k)$  and  $T_e(k)$  for the current step k and the PV system parameters are input, and Equations (11) and (12) are used to calculate the values of  $V_{oc}(k)$  and  $I_{sc}(k)$ . After the DC power supply state is verified, the measurement voltage  $V_m(k)$  and current  $I_m(k)$  values being currently output are acquired from the isolated measurement device. The data are used to calculate  $V_{mod}(k)$  and  $I_{mod}(k)$  using the mathematical model of the PV module. The measured output current value and reference current value are compared, and the DC power supply mode is verified. Depending on the mode (CV or CC), the values and  $\min(A, B)$  functions calculated in the above step are used to output  $V_{out}(k)$  and  $I_{out}(k)$ . The  $V_{cmd}(k)$  and  $I_{cmd}(k)$  values can be found through rate limitation and saturation by considering the electrical properties of the PV system and peripheral devices. Figure 6 explains the algorithm in detail.

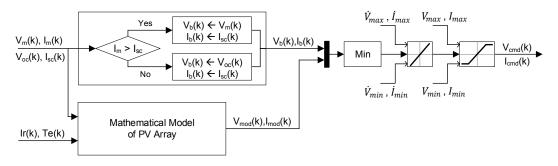

**Figure 6.** Proposed control algorithm with limitation values.

Because this PV PHIL simulator operates with multiple peripheral devices, it requires efficient control of the characteristics and states of each device. Thus, a multi-rate system that works in accordance with the current state of each device while considering the main control device load was developed. Table 1 presents the function blocks that operate each device and the load weight of each current state. Equation (13) is applied to the standard sample rate  $t_s$ , and the results of the operating cycle of each device ( $t_{DC}$ ,  $t_{MC}$ ,  $t_{MU}$ , and  $t_{CU}$ ) are obtained. Finally, the above results are used to generate the operating signs of  $S^{1-5}$  through the pulse generator function PulGen, as shown in Equation (14). The cycle of the main block that works in connection with the peripheral devices operates at multiple rates of  $S^1(k)$ ,  $S^2(k)$ ,  $S^3(k)$ ,  $S^4(k)$ , and  $S^5(k)$ . The DC power supply transmits and performs the final reference values of voltage  $V_{cmd}(k)$  and current  $I_{cmd}(k)$ .

$$t_{Function\ Block} = t_s \times \frac{w_{Function\ Block}^{State}}{4} \times \sum w_{Function\ Block}^{State} \ (w \ge 1) \tag{13}$$

$$\left[S^{1} S^{2} S^{3} S^{4} S^{5}\right]^{T} = PulGen\left(\left[t_{DC} t_{MC} t_{MU} t_{CU} t_{MC}\right]^{T}\right)$$
(14)

Table 1. Load weight of each major function block.

| Function Block           | Initial Stage<br>(IS) | System Test<br>(ST)       | Normal Operation (NP) | Normal Stop<br>(NS) |
|--------------------------|-----------------------|---------------------------|-----------------------|---------------------|
| DC power supply (DC)     | $w_{DC}^{IS}$         | $w_{DC}^{ST}$             | $w_{DC}^{NP}$         | $w_{DC}^{NS}$       |
| Main computing unit (MC) | $w_{ m MC}^{IS}$      | $w_{MC}^{ST}$             | $w_{MC}^{NP}$         | $w_{MC}^{NS}$       |
| Measurement unit (MU)    | $w_{MU}^{IS}$         | $w_{MU}^{ST}$             | $w_{MU}^{NP}$         | $w_{MU}^{NS}$       |
| Communication unit (CU)  | $w_{CU}^{IS}$         | $w_{	ext{CU}}^{	ext{ST}}$ | $w_{CU}^{NP}$         | $w_{CU}^{NS}$       |

Energies **2017**, *10*, 1651

## 4. Implementation of the PV PHIL Simulator

#### 4.1. Architecture of the Proposed PV PHIL Simulator

A proposed PV PHIL simulator with non-RTDS is composed of a DC measurement that can verify the voltage and current values in connection with loads, a programmable DC power supply, and a Computing Unit, which has core functions such as the calculation of the mathematical model of a PV system, communication to peripheral devices, operation, and visualization, as shown in Figure 7. In this system, the Computing Unit and DC power supply interface transmit and receive data through universal serial bus (USB) communication, and the V–I output value calculated according to the irradiation and temperature data is sent depending on the DC power supply's current mode. In other words, the voltage and current values measured through serial communication with the analog circuit connected to the load are calibrated and utilized. EtherNET-based Transmission Control Protocol/Internet Protocol (TCP/IP) communication is performed with peripheral devices for real-time visualization and external environment data.

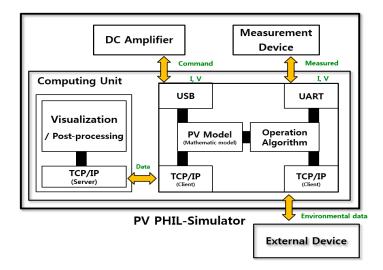

**Figure 7.** Architecture and data interface of the proposed PV Power Hardware-In-the-Loop (PHIL) simulator. USB: universal serial bus.

## 4.2. Integration and Conversion to Real-Time Processing

Since inputs and outputs are determined from the current state of each component, it is necessary to operate a PV PHIL simulator systematically. Therefore, a centralized control logic is developed to perform the test with a certain scenario and is shown in Figure 8, which is described in detail below.

- **Step 1.** PV PHIL Simulator initialization procedure: Check the system's parameters, Universal Asynchronous Receiver Transmitter (UART) and TCP/IP communication check, Initialization to the input and output;
- **Step 2.** Pre-start up procedure: Initial stage to DC power supply and Enable the output power;
- **Step 3.** Check the state of each component: Communication check and current state of DC power supply, isolated measurement device, and other peripheral devices;
- **Step 4.** Data processing: Acquisition of the measurement data, calibration process, and visualization to the graphical user interface (GUI);
- **Step 5.** Supervisory control algorithm: Computing the mathematical model of the PV system with environmental variables and measured data;
- **Step 6.** Execution process: Send the set values to the DC power supply and check for faults;
- **Step 7.** Repeat Step 3–Step 6 until the end of the test.

Energies 2017, 10, 1651 9 of 16

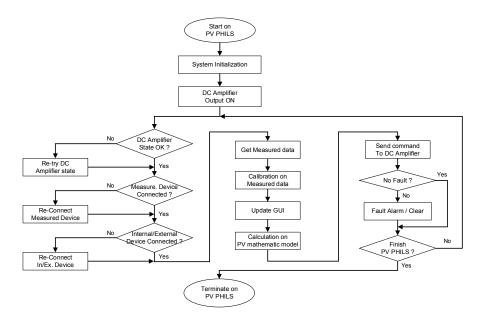

Figure 8. Centralized control logic of the proposed PV PHIL simulator.

On the other hand, the software elements—including the mathematical model of the PV system mentioned in Section 2—should be connected with the hardware and synchronized in real-time using a general Computing Unit rather than a special device equipped with an expensive RTDS. An application program interface (API) of a programmable DC power supply, MATLAB, Real-time Workshop (RTW), and an MEX function are used for code conversion and deployment to real-time software, as shown in Figure 9.

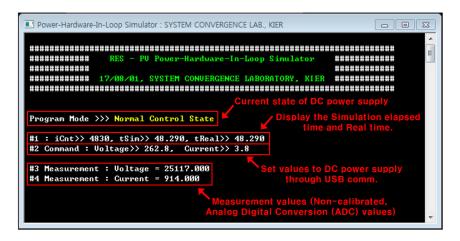

Figure 9. Real-time based PV PHIL Simulator software.

#### 5. Performance Evaluation of the PV System for the PHIL Simulator

To validate the effectiveness of the proposed advanced PV control algorithm and the proposed simulator, an experiment was performed. The proposed method and a conventional method were compared using simulator equipment. The test results were used to compare and analyze the performance characteristics of both methods.

### 5.1. PV Array Simulation and Test Conditions

The performance of the proposed algorithm was evaluated with a commercial PV array [24] and Table 2 presents its parameters. The current–voltage characteristics graph of the PV array

Energies 2017, 10, 1651 10 of 16

was calculated with the mathematical model under variable irradiation and temperature conditions and verified. A simulation was performed under two sets of conditions: the irradiation was fixed to  $1000~\rm W/m^2$  while the temperature varied from  $0~\rm ^{\circ}C$  to  $100~\rm ^{\circ}C$  in  $25~\rm ^{\circ}C$  increments, and the temperature was fixed to  $25~\rm ^{\circ}C$  while the irradiation was increased from  $200~\rm W/m^2$  to  $1000~\rm W/m^2$  in  $200~\rm W/m^2$  increments.

| <b>Table 2.</b> Specifications of the PV arr |
|----------------------------------------------|
|----------------------------------------------|

| Category                            | Value                   | Unit |  |
|-------------------------------------|-------------------------|------|--|
| Model                               | MSX-60                  | -    |  |
| Cell type                           | Polycrystalline silicon | -    |  |
| Maximum power ( $P_{max}$ )         | 60                      | W    |  |
| Voltage at $P_{\text{max}}(V_{mp})$ | 17.1                    | V    |  |
| Current at $P_{\max}(I_{mp})$       | 3.5                     | A    |  |
| Open-circuit voltage $(V_{oc})$     | 21.1                    | V    |  |
| Short-circuit current ( $I_{sc}$ )  | 3.8                     | A    |  |
| Diode quality factor                | 1.2                     | -    |  |
| PV diode band-gap energy            | 1.124                   | eV   |  |
| Number of series cells              | 36                      | -    |  |
| Number of parallel cells            | 1                       | -    |  |
| Number of parallel modules          | 12                      | -    |  |
| Number of parallel modules          | 1                       | -    |  |

To compare and analyze the performances of the proposed algorithm and the conventional method for a PV PHIL simulator using a DC power supply, a 3 kW PV inverter connected to the system was used. The test was performed at  $1000 \, \text{W/m}^2$  and  $25 \, ^{\circ}\text{C}$ . For the current–voltage graph considering the PV array's irradiation and temperature, the operating point was defined with the MPPT control algorithm for the connected inverter. The PV PHIL simulator's operating characteristics and performance were compared and analyzed. Tables 3 and 4 present the detailed specifications of the DC power supply and inverter, respectively.

**Table 3.** Specifications of the programmable DC power supply.

| Category                        | Value                                 | Unit |
|---------------------------------|---------------------------------------|------|
| Output rating voltage           | 0–315                                 | V    |
| Output rating current           | 0–8.4                                 | A    |
| Output power                    | 2600                                  | W    |
| Programming accuracy            | 0.1% + 450.0  mV                      | -    |
| Ripple and noise (20 Hz-20 MHz) | ≤25 mVrms                             | -    |
| AC input rating                 | Single phase 220 V $\pm$ 10% 50–60 Hz | -    |

AC: alternating current.

**Table 4.** Specifications of the PV inverter.

| Category              | Value        | Unit |
|-----------------------|--------------|------|
| Manufacturer          | DASSTECH     | -    |
| Model                 | DSP-123K2    | -    |
| Max. DC power         | 3300         | W    |
| PV voltage range MPPT | 110-450      | V    |
| Max. input current    | 15           | A    |
| Nominal AC output     | 3000         | W    |
| AC voltage output     | 220-240      | V    |
| AC connection         | Single phase | -    |
| Max. efficiency       | 96.7         | %    |

MPPT: Maximum Power Point Tracking.

Energies **2017**, 10, 1651

## 5.2. Simulation Analysis of Performance Characteristics

To exactly implement the PV array's characteristics according to the irradiation and temperature changes in the PV PHIL simulator, the current–voltage characteristics of the PV array were analyzed in MATLAB with variable external factor conditions. The PV array's mathematical model and the real-time operable single-diode PV cell proposed in Section 2 were used. The current–voltage characteristics of the PV array were analyzed while the irradiation and temperature conditions were changed, and the typical current–voltage characteristics proposed by the manufacturer were compared to verify the degree of concordance and accuracy of the results. Figure 10 shows that the voltage–current characteristics of the PV array according to the mathematical model and the voltage and current levels at the maximum current follow-up point proposed by the manufacturer agreed when the temperature was set at 25 °C and the irradiation was incrementally increased from 200 W/m $^2$  to 1000 W/m $^2$ .

Figure 11 verifies that the voltage–current characteristics of the PV array according to the mathematical model and the voltage and current levels at the maximum current follow-up point proposed by the manufacturer matched when the irradiation was fixed at  $1000~\rm W/m^2$  and the temperature was incrementally increased from  $0~\rm ^{\circ}C$  to  $100~\rm ^{\circ}C$ . Therefore, applying the proposed mathematical model to the PV-PHIL simulator was proven to provide the same characteristics as the operation of an actual PV system.

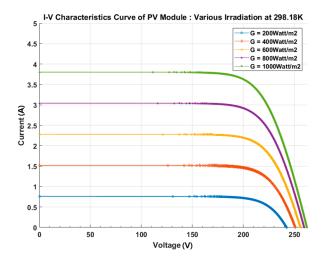

Figure 10. PV Array I-V Curve with various irradiation levels.

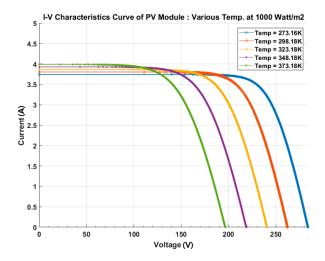

Figure 11. PV Array I-V Curve with various temperatures.

Energies 2017, 10, 1651 12 of 16

## 5.3. Experiment Analysis of Performance Characteristics

To validate the accuracy of the proposed simulator, real-time S/W, which is included in the mathematical model described in Section 2, the PV control algorithm of the conventional method described in Section 3, and the centralized control logic described in Section 4 are applied to the PV-PHIL simulator to perform the tests with certain scenarios as shown in Figure 12.

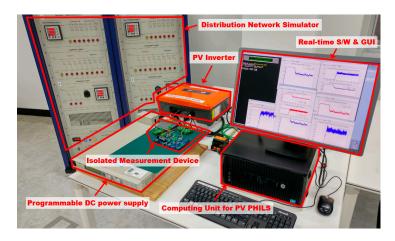

Figure 12. Experiment using the PV PHIL Simulator with a Grid-tied PV Inverter.

The initial environmental conditions are an irradiation of  $1000 \text{ W/m}^2$  and a temperature of  $25 \,^{\circ}\text{C}$ . No shadow is assumed to appear on any PV module. As shown in Figure 13, with the conventional algorithm of the PV PHIL simulator, the PV array maintained a maximum output voltage  $V_{oc}$  state before being connected to the inverter system. However, after the connection of the PV inverter to the grid, the voltage and current at the maximum power follow-up point varied continuously and irregularly.

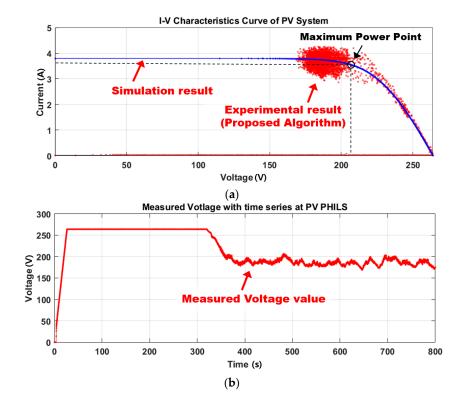

Figure 13. Cont.

Energies 2017, 10, 1651 13 of 16

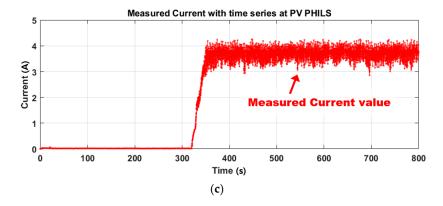

**Figure 13.** Experiment result with the conventional operation algorithm of the PV PHIL Simulator (PHILS). (a) I-V Curve characteristic graph of the PV System (b) DC power supply voltage output with time series (c) DC power supply current output with time series.

As the PV array's output current approached  $I_{\rm sc}$ , the I-V curve of the simulation was not followed, and the current–voltage output of the DC power supply was in the transient state. Therefore, in the inverter, the input power varied greatly over time, MPPT control became unavailable, and the efficiency and performance decreased. In conclusion, when the performance of the PV inverter and the MPPT algorithm was evaluated with the PV PHIL simulator using the conventional algorithm, the same characteristics as the actual PV could not be simulated, so a precise evaluation could not be performed.

When the proposed advanced operation algorithm was applied to the PV PHIL simulator under the same conditions described above, the initial output characteristics before connection to the PV inverter system revealed the same  $V_{oc}$  state as in the case of the conventional algorithm. After connection to the system, the maximum power point tracking was followed. The DC power supply's output current for the simulated PV array increased with the same pattern as the simulation described in the previous section, as shown in Figure 14. Therefore, with the proposed algorithm, the same characteristics as the actual PV were precisely simulated. Thus, the performance could be successfully evaluated.

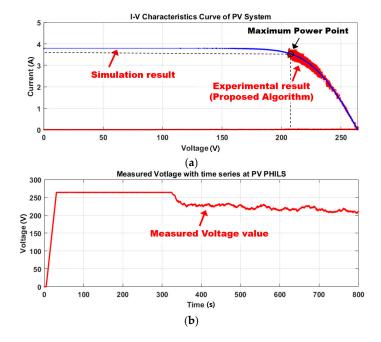

Figure 14. Cont.

Energies 2017, 10, 1651 14 of 16

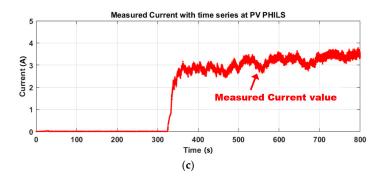

**Figure 14.** Experiment result with proposed advanced operation algorithm of PV PHILS. (a) I-V Curve characteristic graph of the PV System (b) DC power supply voltage output with time series (c) DC power supply current output with time series.

To verify the performance of the PHIL Simulator (PHILS) algorithm, the Error Current and the Performance Index are calculated by the results of each algorithm against the reference values performed through simulation as shown in Equations (15) and (16), respectively. The reference value of the PV output current generated from the PHILS is created by the *LUT* function, which has the Look-Up table of a PV I-V Characteristic. The Integral of Absolute Error (IAE), which is an appropriate method for non-monotonic signals, is used to measure the Performance Index (PI). Figure 15 shows the result of an Error Current applied by both algorithms and the performance index is presented in Table 5. It is clear that the proposed algorithm has much better performance compared to the conventional algorithm for the PHIL simulator.

Error Current(t) = 
$$(LUT(V_m(t)) - I_m(t))$$
 (15)

Performance Index(PI) = 
$$\int_{0}^{t} |\text{Error Current}(t)| dt$$
 (16)

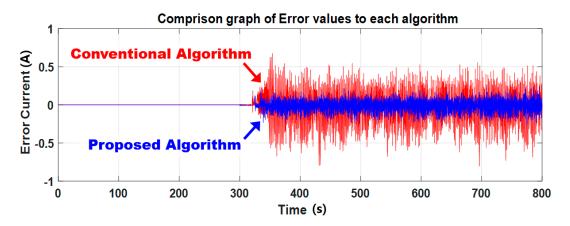

**Figure 15.** Error compared to reference value to each algorithm.

**Table 5.** Performance Index of each algorithm.

| Category                                    | Value | Unit |
|---------------------------------------------|-------|------|
| Performance Index of Conventional Algorithm | 75.4  | -    |
| Performance Index of Proposed Algorithm     | 29.9  | -    |

Energies 2017, 10, 1651 15 of 16

#### 6. Conclusions

In this research, a supervisory control algorithm for PV PHIL simulators that use a programmable DC power supply is proposed as a substitute for existing high-priced RTDS equipment. The performance index of the proposed control algorithm is lower than that of the conventional control algorithm by 45.5, and the effectiveness of proposed control algorithm was proven by comparison with the conventional method. The main results are summarized as follows.

- (1) The conventional PV algorithm, which is used in RTDS equipment, was applied to the PV PHIL simulator proposed in this study, but the output is in a transient state. However, the proposed algorithm confirmed a stable output state with a grid-tied PV inverter. In addition, the grid-tied PV inverter was able to perform MPPT control in the PV PHIL simulator with the proposed algorithm.
- (2) A real-time operating program, which is applied to the proposed algorithm, operating control logic, and API functions of peripheral devices, was developed and it verified the improved performance of the PV PHILS by means of a general Computing Unit, a DC power supply, and the peripherals.
- (3) With the spreading use of distributed PV power, such as household PVs and modular PV containers for isolated areas, the PV PHIL simulator can be used to increase the performance, efficiency, and safety of PV inverters and thus increase their competitiveness.

**Acknowledgments:** This research was performed in 2017, funded by the Ministry of Trade, Industry, and Energy, and supported by the Korean Energy Technology Evaluation and Planning (KETEP) (No. 20172410100030). This work was conducted under the framework of the Research and Development Program of the Korea Institute of Energy Research (KIER) (No. B7-2442).

**Author Contributions:** All of the authors contributed to publishing this paper. Dae-Jin Kim carried out the modeling, simulations, and compiled the manuscript. The literature review and experiments were performed by Kung-Sang Ryu and Byungki Kim. Hee-Sang Ko and Moon-Seok Jang collected the data and investigated early works.

Conflicts of Interest: The authors declare no conflict of interest.

## References

- 1. Hung, D.Q.; Dong, Z.Y.; Trinh, H. Determining the size of PHEV charging stations powered by commercial grid-integrated PV systems considering reactive power support. *Appl. Energy* **2016**, *183*, 160–169. [CrossRef]
- 2. Ul-Haq, A.; Cecati, C.; Al-Ammar, E.A. Modeling of a Photovoltaic-Powered Electric Vehicle Charging Station with Vehicle-to-Grid Implementation. *Energies* **2017**, *10*, 4. [CrossRef]
- 3. Khana, O.; Xiaob, W. Review and qualitative analysis of submodule-level distributed power electronic solutions in PV power systems. *Renew. Sustain. Energy Rev.* **2017**, *76*, 516–528. [CrossRef]
- 4. Zhang, Q.; Tezuka, T.; Ishihara, K.N.; Mclellan, B.C. Integration of PV power into future low-carbon smart electricity systems with EV and HP in Kansai Area, Japan. *Renew. Energy* **2012**, *44*, 99–108. [CrossRef]
- 5. Fathabadi, H. Novel solar powered electric vehicle charging station with the capability of vehicle-to-grid. *Sol. Energy* **2017**, *142*, 136–143. [CrossRef]
- Locment, F.; Sechilariu, M.; Forgez, C. Electric Vehicle Charging System with PV Grid-connected Configuration. In Proceedings of the IEEE Vehicle Power and Propulsion Conference (VPPC), Lille, France, 1–3 September 2010.
- 7. Birnie, D.P., III. Solar-to-Vehicle (S2V) Systems for Powering Commuters of the Future. *J. Power Sources* **2009**, 186, 539–542. [CrossRef]
- 8. Erickson, L.E.; Robinson, J.; Brase, G.; Cutsor, J. Solar Powered Charging Infrastructure for Electric Vehicles: A Sustainable Development; CRC Press: Boca Raton, FL, USA, 2016.
- 9. Xiao, B.; Hang, L.; Mei, J. Modular Cascaded H-Bridge Multilevel PV Inverter with Distributed MPPT for Grid-Connected Applications. *IEEE Trans. Ind. Appl.* **2015**, *51*, 1722–1731. [CrossRef]
- 10. Moon, S.; Yoon, S.G.; Park, J.H. A New Low-Cost Centralized MPPT Controller System for Multiply Distributed Photovoltaic Power Conditioning Modules. *IEEE Trans. Smart Grid* **2015**, *6*, 2649–2658. [CrossRef]

Energies 2017, 10, 1651 16 of 16

11. Karbakhsh, F.; Amiri, M.; Zarchi, H.A. Two-switch flyback inverter employing a current sensorless MPPT and scalar control for low cost solar powered pumps. *IET Renew. Power Gener.* **2017**, *11*, 669–677. [CrossRef]

- 12. Wang, Y.; Yu, X. Comparison study of MPPT control strategies for double-stage PV grid-connected inverter. In Proceedings of the IECON 2013 39th Annual Conference of the IEEE Industrial Electronics Society, Vienna, Austria, 10–13 November 2013; pp. 1561–1565.
- 13. Rout, A.; Samantara, S.; Dash, G.K. Modeling and simulation of hybrid MPPT based standalone PV system with upgraded multilevel inverter. In Proceedings of the 2014 Annual IEEE India Conference (INDICON), Pune, India, 11–13 December 2014; pp. 1–6.
- 14. Nzimako, O.; Wierckx, R. Modeling and Simulation of a Grid-Integrated Photovoltaic System Using a Real-Time Digital Simulator. *IEEE Trans. Ind. Appl.* **2016**, *53*, 1326–1336. [CrossRef]
- Rezkallah, M.; Hamadi, A.; Chandra, A.; Singh, B. Real-Time HIL Implementation of Sliding Mode Control for Standalone System Based on PV Array Without Using Dumpload. *IEEE Trans. Sustain. Energy* 2015, 6, 1389–1398. [CrossRef]
- 16. Zhou, Y.; Li, H.; Liu, L. Integrated Autonomous Voltage Regulation and Islanding Detection for High Penetration PV Applications. *IEEE Trans. Power Electr.* **2012**, 28, 2826–2841. [CrossRef]
- 17. Pinheiro, G.G.; de Carvalho Filho, J.M.; Bonatto, B.D. Modeling, simulation and comparison analysis of an installed photovoltaic system using RTDS. In Proceedings of the 2016 12th IEEE International Conference on Industry Applications (INDUSCON), Curitiba, Brazil, 20–23 November 2016; pp. 1–8.
- 18. Khazaei, J.; Piyasinghe, L.; Miao, Z. Real-time digital simulation modeling of single-phase PV in RT-LAB. In Proceedings of the 2014 IEEE PES General Meeting | Conference & Exposition, National Harbor, MD, USA, 27–31 July 2014; pp. 1–5.
- 19. Mai, X.H.; Kwak, S.K.; Jung, J.H. Comprehensive Electric-Thermal Photovoltaic Modeling for Power-Hardware-in-the-Loop Simulation (PHILS) Applications. *IEEE Trans. Ind. Electr.* **2017**, *64*, 6255–6264. [CrossRef]
- 20. Mather, B.A.; Kromer, M.A.; Casey, L. Advanced photovoltaic inverter functionality verification using 500kw power hardware-in-loop (PHIL) complete system laboratory testing. In Proceedings of the IEEE PES Innovative Smart Grid Technologies (ISGT), Washington, DC, USA, 24–27 February 2013.
- 21. Faranda, R.; Leva, S.; Maugeri, V. MPPT techniques for PV systems: Energetic and cost comparison. In Proceedings of the 2008 IEEE Power and Energy Society General Meeting-Conversion and Delivery of Electrical Energy in the 21st Century, Pittsburgh, PA, USA, 20–24 July 2008.
- 22. Desoto, W.; Klein, S.; Beckman, W. Improvement and validation of a model for photovoltaic array performance. *Sol. Energy* **2006**, *80*, 78–88. [CrossRef]
- 23. Kim, D.J.; Kim, B.K.; Ryu, K.S.; Lee, G.S.; Jang, M.S.; Ko, H.S. Development of PV-power-hardware-in-loop simulator with realtime to improve the performance of the distributed PV inverter. *J. Korean Sol. Energy Soc.* **2017**, *37*, 47–59. [CrossRef]
- 24. SOLAREX MSX-60 and MSX-64 Solar Panel Datasheet. Available online: https://www.solarelectricsupply.com/media/custom/upload/Solarex-MSX64.pdf (accessed on 10 September 2017).

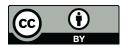

© 2017 by the authors. Licensee MDPI, Basel, Switzerland. This article is an open access article distributed under the terms and conditions of the Creative Commons Attribution (CC BY) license (http://creativecommons.org/licenses/by/4.0/).